Hans Walser

## Magische Symmetrie

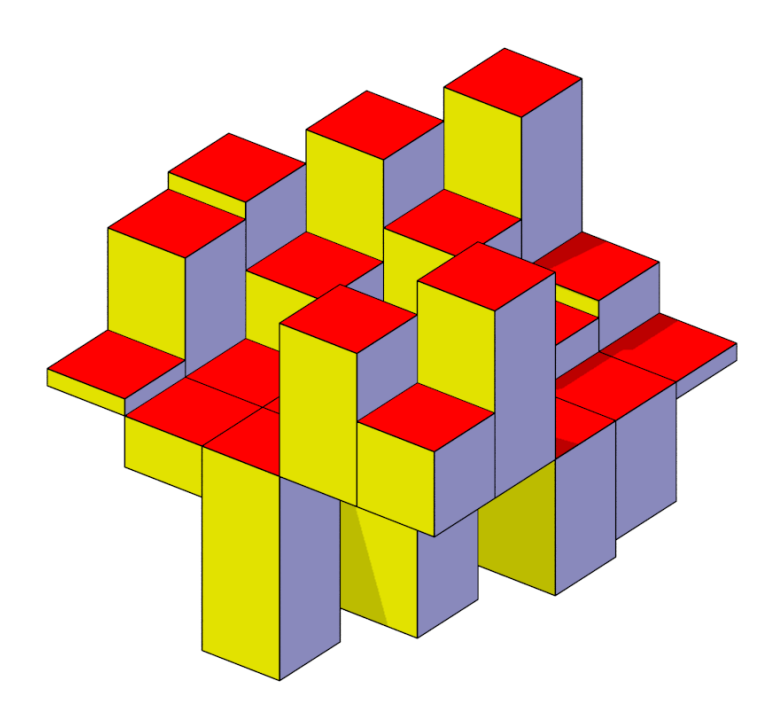

Alte Kanti Aarau 07. Januar 2021

Bei der Analyse magischer Quadrate ungerader Seitenlänge treten verschiedene Symmetrien auf. Umgekehrt ist für die Konstruktion magischer Quadrate ein symmetrisches modulo-Rechnen problemadäquat. Ebenso brauchen wir ein angepasstes symmetrisches Positionssystem.

Zwei magische Quadrate ungerader Seitenlänge können zu einem neuen magischen Quadrat zusammengesetzt werden.

 $\frac{6}{1}$ 

## 1 Beispiel – und ein Puzzle

Die Abbildung 1a zeigt ein magisches Quadrat der Seitenlänge 3. Die Zeilen-, Spalten- und Diagonalensummen sind je 15.

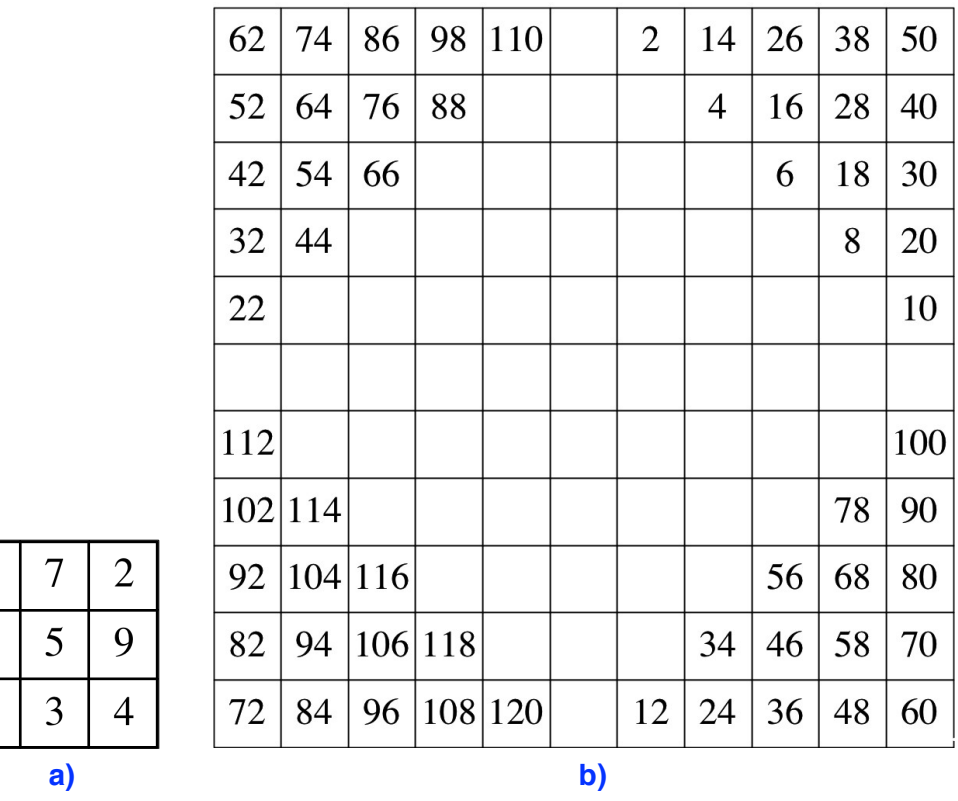

#### Abb. 1: Magische Quadrate der Seitenlängen 3 und 11

Im Quadrat der Abbildung 1b sind alle geraden Zahlen von 2 bis 120 eingetragen.

Frage 1: Wie kann das Quadrat der Abbildung 1b mit den ungeraden Zahlen von 1 bis 121 zu einem magischen Quadrat ergänzt werden?

### 2 Symmetrien

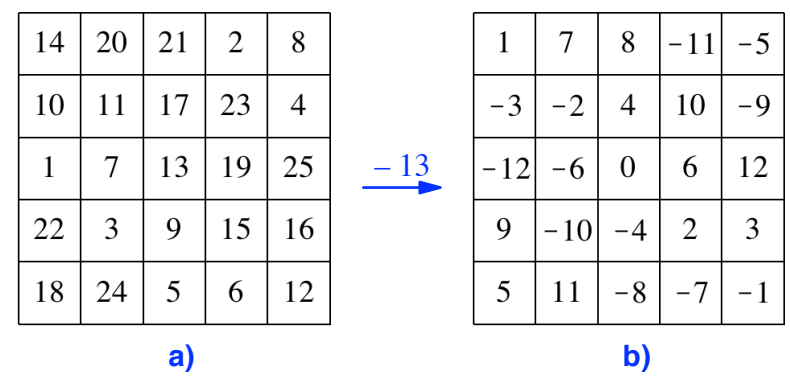

Die Abbildung 2a zeigt ein magisches Quadrat der Seitenlänge 5.

Abb. 2: Magische Quadrate der Seitenlänge 5

Frage 2: Welche Symmetrie-Eigenschaften hat das magische Quadrat der Abbildung 2a?

Im magischen Quadrat der Abbildung 2a subtrahieren wir 13 von jeder Zahl. Dadurch entsteht ein neues magisches Quadrat (Abb. 2b). Seine Zahlen laufen symmetrisch von –12 bis +12, mit der Null in der Mitte. Diese sitzt auch in der Mitte des Quadrates. Die Zeilen-, Spalten- und Diagonalensummen sind null. Entgegengesetzt positionierte Zah-

len sind entgegengesetzt gleich. Die Abbildung 3 zeigt ein mit dem Faktor  $\frac{1}{5}$  unterhöht gezeichnetes Histogramm des magischen Quadrates der Abbildung 2b. Die Figur ist punktsymmetrisch.

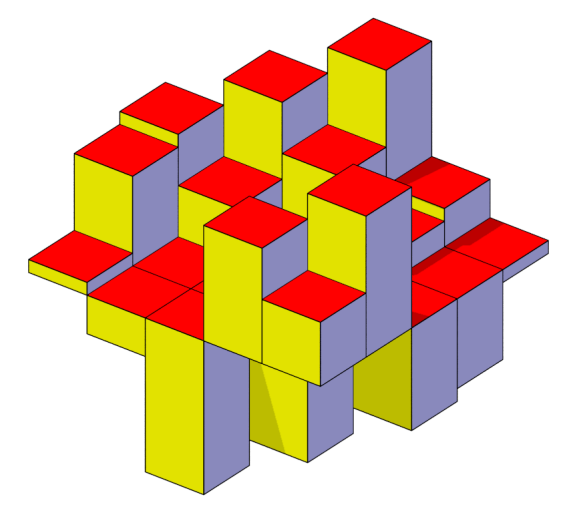

Abb. 3: Histogramm

#### 3 Konstruktion eines magischen Quadrates

Wir besprechen zunächst die Konstruktion exemplarisch für die Seitenlänge 5 und verallgemeinern anschließend.

In einem 5×5-Raster tragen wir in der Diagonale von links unten nach rechts oben Nullen ein, und zwar jeweils in der rechten Feldhälfte (Abb. 4a), damit es in der linken Feldhälfte noch Platz für einen zweiten Eintrag hat.

| $-2$<br>$\overline{2}$<br>$\overline{2}$<br>$\theta$<br>$-1$<br>$\theta$<br>$-2$<br>$\boldsymbol{0}$<br>$\overline{2}$<br>$\mathbf{0}$<br>1<br>1<br>$-1$<br>T<br>л.<br>$\mathbf{0}$<br>$\overline{2}$<br>$\overline{2}$<br>$\theta$<br>1<br>1<br>$^{-1}$<br>ı<br>$\boldsymbol{0}$<br>$\boldsymbol{0}$<br>$\overline{2}$<br>$\overline{2}$<br>$\mathbf{1}$<br>1<br>$^{-2}$<br>л. | b)<br> a |  |  |  |  |  |  |                  |
|----------------------------------------------------------------------------------------------------|----------|--|--|--|--|--|--|------------------|
|                                                                                                    |          |  |  |  |  |  |  | $^{-1}$          |
|                                                                                                    |          |  |  |  |  |  |  | $-2$             |
|                                                                                                    |          |  |  |  |  |  |  | $\sqrt{2}$       |
|                                                                                                    |          |  |  |  |  |  |  | 1                |
| 2<br>$\overline{2}$<br>$-2$<br>$\mathbf{1}$<br>1<br>$\mathbf{0}$<br>$^{-1}$<br>1                                                                                                    |          |  |  |  |  |  |  | $\boldsymbol{0}$ |

Abb. 4: Konstruktion, erster Schritt

In der anschließenden Nebendiagonale tragen wir Einsen ein. Dabei denken wir uns den rechten Bildrand mit dem linken identifiziert. Daher steht auch im ersten Feld links oben eine Eins. Analog tragen wir in der nächsten Nebendiagonale Zweien ein.

Nun kämen die Dreien an die Reihe. Statt dessen tragen wir Zahlen –2 ein (Abb. 4b). Die Begründung ist folgende: die Zahlen 3 und –2 sind kongruent modulo 5. Aus Symmetriegründen nehmen wir die Zahl –2, weil sie näher an der Null liegt als die Drei. Entsprechend tragen wir schließlich statt den Vieren die Zahlen –1 ein.

Im Feld der Abbildung 4b ist jede Zeilen- und jede Spaltensumme null, weil in jeder Zeile und in jeder Spalte genau die Zahlen –2, –1, 0, 1, 2 vorkommen. Dasselbe gilt auch für die Diagonale von links oben nach rechts unten. In der Diagonale von links unten nach rechts oben haben wir gemäß Konstruktion lauter Nullen und daher die Summe null.

Symmetrisches modulo-Rechnen: Die Abbildung 5a zeigt den Funktionsgrafen bei der üblichen Berechnung modulo 5 (nicht negativer Rest bei Division durch 5). Die Abbildung 5b zeigt die von uns verwendete Version (der Buchstabe "s" deutet auf die symmetrische Version hin). Der Funktionsgraf ist punktsymmetrisch zum Ursprung. Es ist exemplarisch mod $(3,5) = 3$ , aber mods $(3,5) = -2$ .

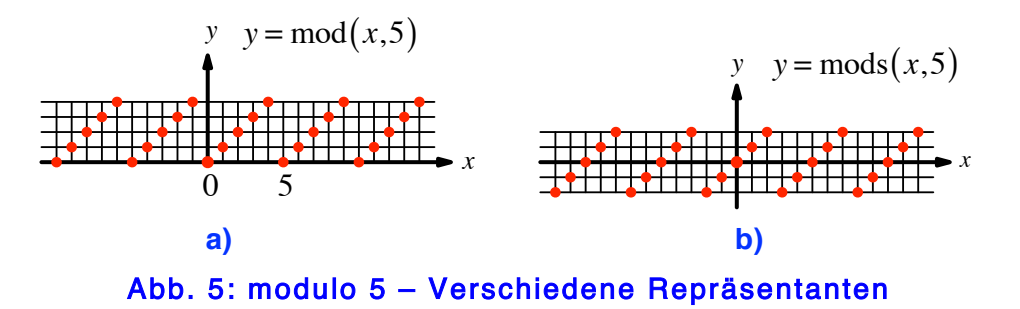

**Frage 3:** Wie kann mit Hilfe der Funktion  $y = mod(x, 5)$  die Funktion  $y = mod(s(x, 5))$ konstruiert werden?

Nun drehen wir die Zahlenanordnung der Abbildung 4b um den Mittelpunkt im Gegenuhrzeigersinn um 90° und setzen die gedrehten Zahlen vor die ursprünglichen. So erhalten wir Zahlenpaare gemäß Abbildung 6a.

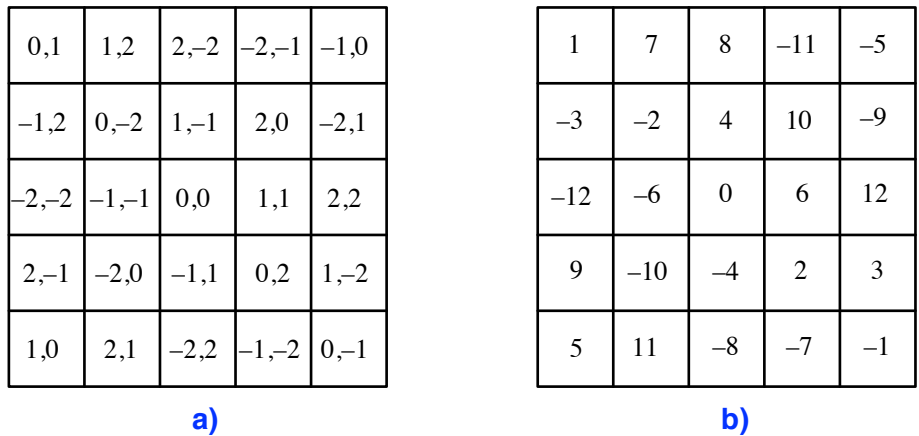

Abb. 6: Zahlenpaare und Linearkombination

In der Abbildung 6a sind sowohl für die ersten Zahlen wie auch für die zweiten Zahlen die Zeilen-, Spalten- und Diagonalensummen null. Das gibt auch für jede Linearkombination der beiden Zahlenanordnungen. Wir wählen die folgende Linearkombination: zum Fünffachen (fünf ist die Seitenlänge des Quadrates) der ersten Zahlen addieren wir die zweiten Zahlen. So erhalten wir etwa aus dem Zahlenpaar −2,1 die neue Zahl −2 ⋅5 +1 = −9 . Wir interpretieren also das Zahlenpaar als zweistellige Zahl im Positionssystem mit der Basis 5. Dabei können allerdings die Anzahlen der Einer wie auch die Anzahlen der Fünfer negativ sein.

Aus den Zahlenpaaren der Abbildung 6a ergibt sich so das magische Quadrat der Abbildung 6b mit den Summen null. Das ist aber unser magisches Quadrat der Abbildung 2b. Wenn wir jetzt noch 13 addieren, ergibt sich das magische Quadrat mit den Zahlen von 1 bis 25 (Abb. 2a).

## 4 Verallgemeinerung

Wir konstruieren ein magisches Quadrat der ungeraden Seitenlänge *u* .

Die übliche Indizierung der Elemente  $m_{i,i}$  einer quadratischen Matrix beginnt links oben mit  $m_{1,1}$  und endet rechts unten mit  $m_{u,u}$ . Das ist für uns unpassend. Wir verwenden statt dessen eine bezüglich null symmetrische Indizierung gemäß Abbildung 7a. Das Element *m*<sub>0,0</sub> sitzt in der Mitte. Links oben haben wir das Element *m*<sub>−*u*−1</sub>*u*−1</sup>,

rechts unten das Element  $m_{\frac{u-1}{2},-\frac{u-1}{2}}$ .

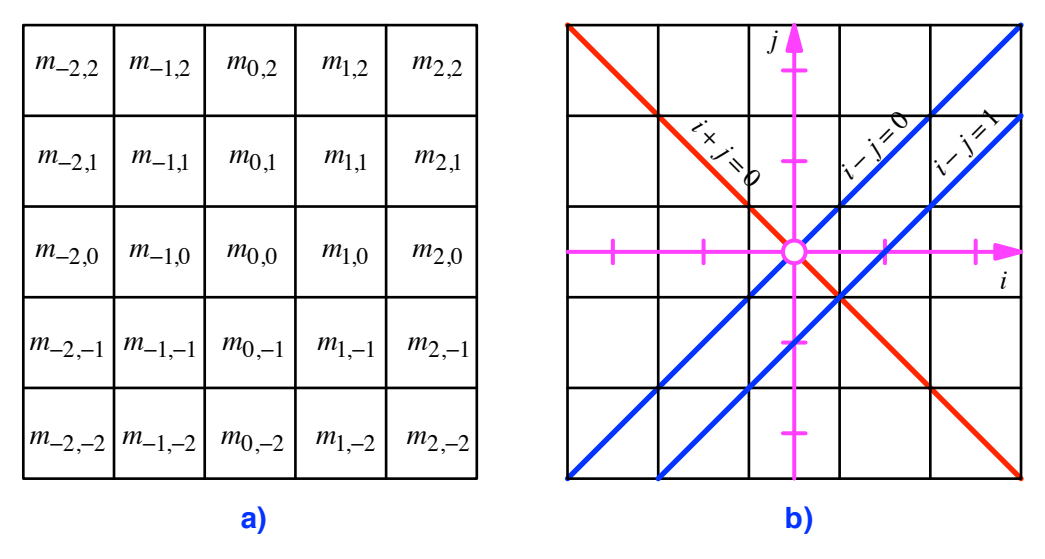

Abb. 7: Indizierung und Koordinatensystem

Dazu passend führen wir ein *i*, *j* -Koordinatensystem ein gemäß Abbildung 7b. Die Diagonale von links unten nach rechts oben hat darin die Gleichung *i* − *j* = 0 , die dazu parallelen Nebendiagonalen die Gleichung *i* − *j* = *k* . Die Diagonale von links oben nach rechts unten hat die Gleichung *i* + *j* = 0 , die dazu parallelen Nebendiagonalen die Gleichung  $i + j = k$ .

In dieser Schreibweise erhalten wir für *u* = 5 gemäß unserer Konstruktion die Formel:

$$
m_{i,j} = \underbrace{\text{mods}((i+j),5)}_{\#\text{Füffer}} \cdot 5 + \underbrace{\text{mods}((i-j),5)}_{\#\text{Einer}} , \qquad (i,j) \in \{-2,...,2\} \times \{-2,...,2\}
$$

Entsprechend gilt allgemein:

$$
m_{i,j} = \underbrace{\text{mods}((i+j),u)}_{\#u \text{-er}} \cdot u + \underbrace{\text{mods}((i-j),u)}_{\# \text{Einer}} \quad , \qquad (i,j) \in \left\{-\frac{u-1}{2}, \dots, \frac{u-1}{2}\right\} \times \left\{-\frac{u-1}{2}, \dots, \frac{u-1}{2}\right\}
$$

Bei dieser Formel haben wir die Null in der Mitte, und die Zahlen laufen von  $-\frac{u^2-1}{2}$  bis  $\frac{u^2-1}{2}$ . Wenn die Zahlen von 1 bis *u*<sup>2</sup> laufen sollen, müssen wir noch  $\frac{u^2+1}{2}$  addieren.

Frage 4: Gesucht ist ein magisches Quadrat mit den Zahlen von 1 bis 49.

#### 5 Ganze Zahlen ohne Minuszeichen

Wir hatten oben in einem Positionssystem mit der Basis 5 gearbeitet, aber auch negative Anzahlen der Einer oder der Fünfer zugelassen. Dies führt zur Idee eines Positionssys-

#### Hans Walser: Magische Symmetrie 7 / 18

tems, in welchem die negativen ganzen Zahlen ohne sichtbares Minuszeichen darstellt werden können.

Wir legen fünf Symbole für die einzelnen Ziffern fest. Um keine Verwirrung mit dem üblichen Positionssystem zu schaffen, verwenden wir Buchstaben in folgender Bedeutung:

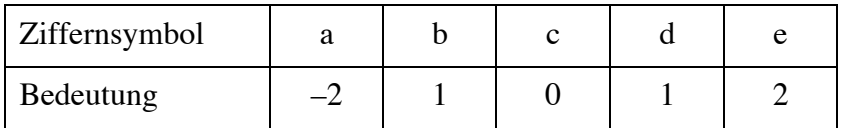

Wir sehen, dass der Hund (die Minuszeichen) in den Symbolen begraben ist. Zunächst zwei Beispiele.

daddbd = 
$$
d \cdot 5^5 + a \cdot 5^4 + d \cdot 5^3 + d \cdot 5^2 + b \cdot 5^1 + d \cdot 5^0
$$
  
=  $1 \cdot 3125 + (-2) \cdot 625 + 1 \cdot 125 + 1 \cdot 25 + (-1) \cdot 5 + 1 \cdot 1 = 2021$ 

bebbdb = b⋅5 <sup>5</sup> + e ⋅54 + b⋅53 + b⋅52 + d ⋅5 <sup>1</sup> + b⋅50 = (−1)⋅3125+ 2⋅625+ (−1)⋅125+ (−1)⋅25+1⋅5+ (−1)⋅1= −2021

Wir können also die Zahl –2021 ohne sichtbares Minuszeichen darstellen.

Frage 5: Wie lautet "dad" im Dezimalsystem?

Frage 6: Wie lautet "babbe" im Dezimalsystem?

Frage 7: Wie sieht die Dezimalzahl –753 in diesem System aus?

Nun rechnen wir die Zahlen des magischen Quadrates der Abbildungen 2b oder 6b in unser vorzeichenfreies System um (Abb. 8).

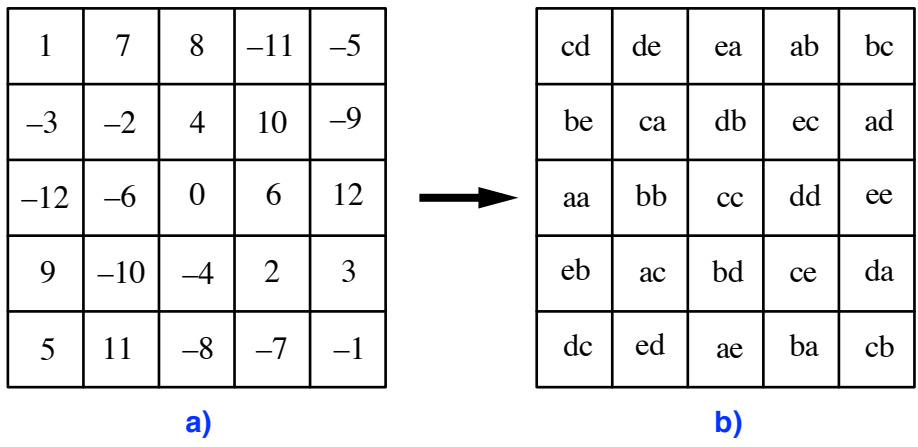

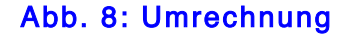

Es kommen in jeder Zeile und in jeder Spalte alle fünf Buchstaben sowohl vorne wie auch hinten genau einmal vor. Weiter kommt jede der 25 Paar-Kombinationen der fünf Buchstaben genau einmal vor.

Solche paarweise Anordnungen von Buchstaben wurden von Leonhard Euler (1707- 1783) in [1] untersucht.

#### 6 Zusammensetzung zweier magischer Quadrate

Mit zwei magischen Quadraten der Seitenlängen *u* und *v* können wir ein magisches Quadrat der Seitenlänge *uv* konstruieren. Wir zeigen dies exemplarisch mit den beiden magischen Quadraten der Abbildung 9. Diese haben die Seitenlängen 3 beziehungsweise 5. Ihre Zahlen laufen von 0 bis 8 beziehungsweise von 0 bis 24.

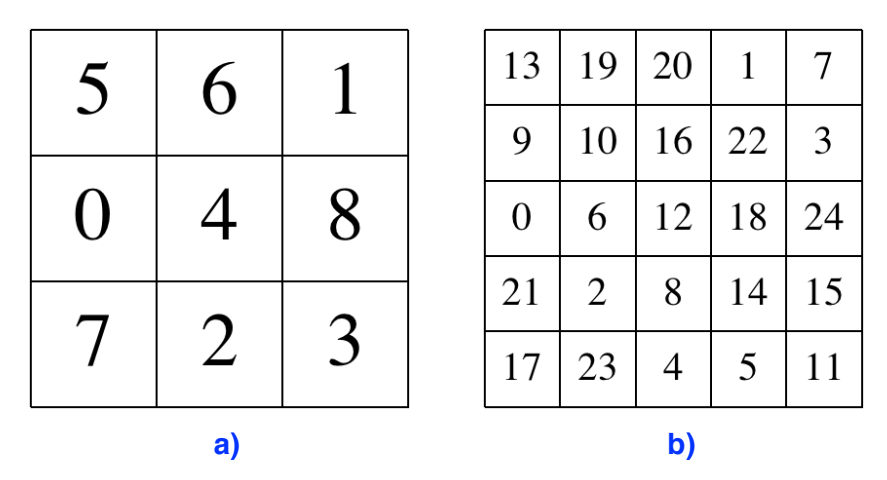

Abb. 9: Die beiden magischen Quadrate

In der Abbildung 10 sind die Felder der geraden Zahlen rot, die Felder der ungeraden Zahlen blau eingefärbt.

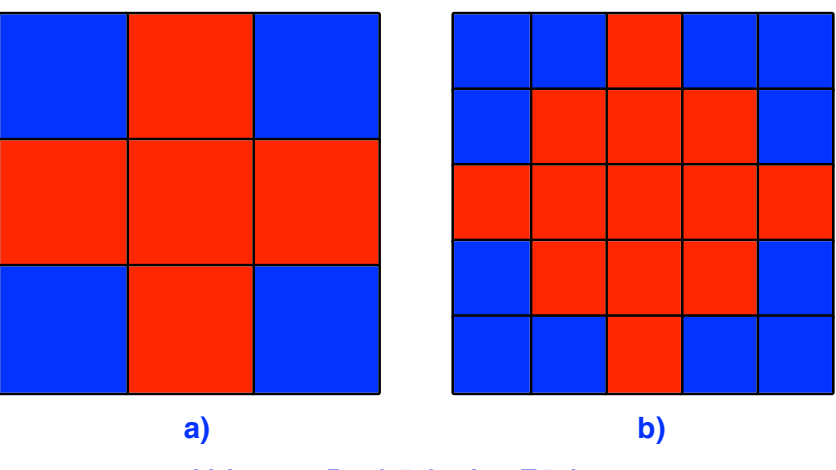

Abb. 10: Paritätische Färbung

Die Abbildung 11 zeigt die zugehörigen Histogramme.

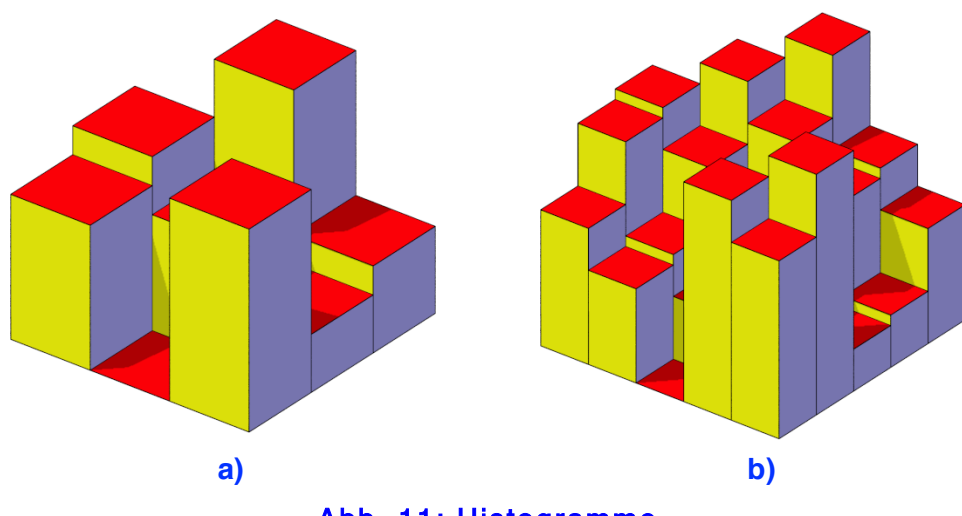

Abb. 11: Histogramme

Und nun machen wir folgendes: wir vergrößern das Histogramm der Abbildung 11a in den beiden horizontalen Dimensionen je mit dem Faktor 5 und in der vertikalen Richtung sogar mit dem Faktor 25.

Damit erhalten wir die Figur der Abbildung 12a. Da sie, wie alle Histogramme in dieser Arbeit unterhöht gezeichnet ist, fällt die große Streckung in vertikaler Richtung nicht ins Auge.

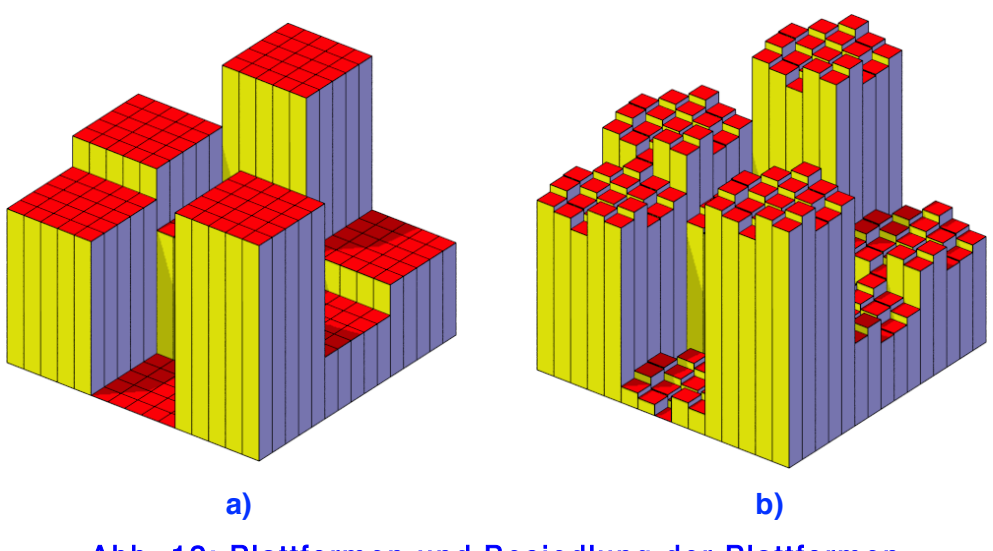

Abb. 12: Plattformen und Besiedlung der Plattformen

Wir erkennen in der Abbildung 12a neun 5×5-Plattformen. Wir können auf jeder dieser Plattformen ein Histogramm der Abbildung 11b setzen und erhalten damit das Histogramm der Abbildung 12b.

Die Abbildung 13 zeigt das zugehörige magische Quadrat. Seine Zahlen laufen von 0 bis 224.

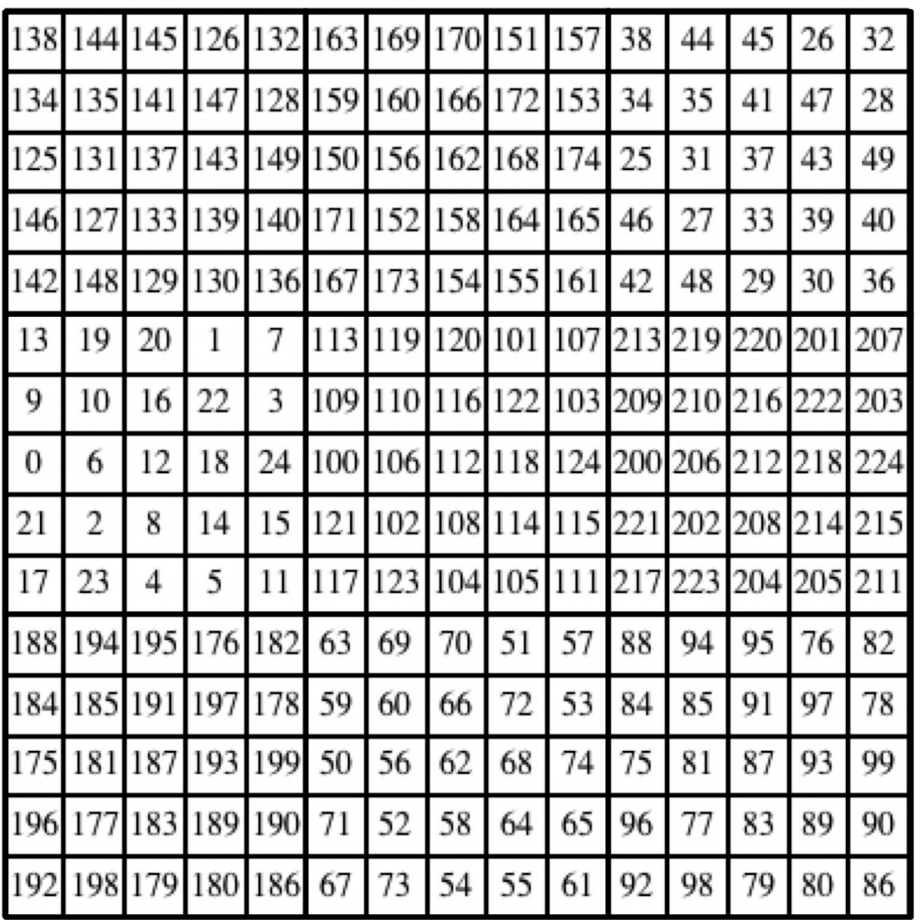

## Abb. 13: Magisches Quadrat der Seitenlänge 15

Wir sehen am linken Rand in der Mitte das magische 5×5-Quadrat der Abbildung 9b. Es sitzt auf der Null des magischen 3×3-Quadrates der Abbildung 9a. Die Abbildung 14 zeigt die paritätische Färbung.

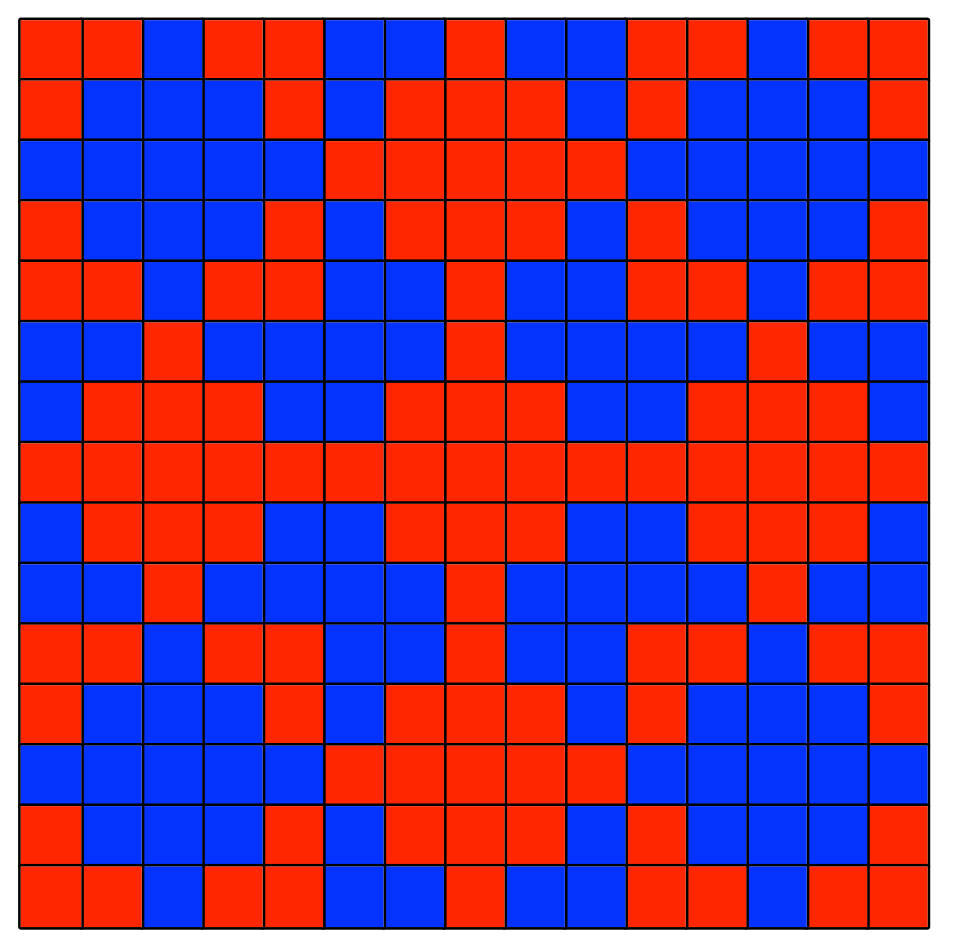

Abb. 14: Paritätische Färbung

**Frage 8:** Liefern die Formeln im Abschnitt 4 für *u* = 15 dasselbe magische Quadrat wie in der Abbildung 13?

**Frage 9:** Können wir bei der Zusammensetzung die Reihenfolge der beiden magischen Quadrate vertauschen?

#### 7 Bearbeitung der Fragen

Bearbeitung der Frage 1: Die Abbildung 15a zeigt das vollständige magische Quadrat.

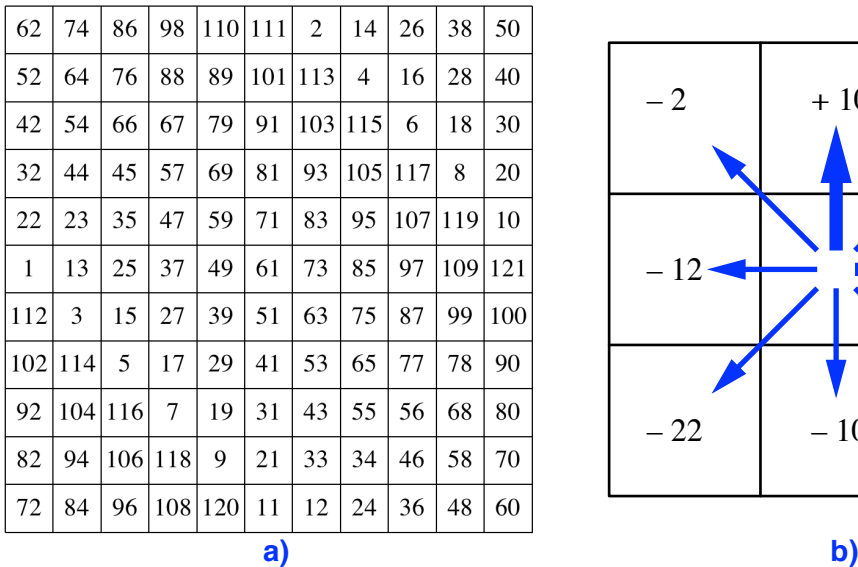

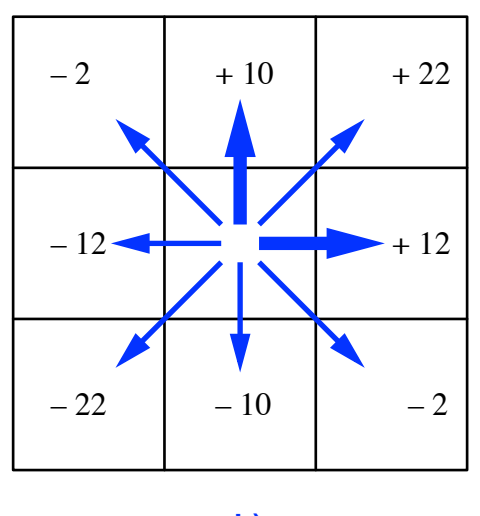

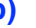

#### Abb. 15: Magisches Quadrat der Seitenlänge 11. Veränderungen

Die Abbildung 15b illustriert, wie sich innerhalb des Bereiches der geraden Zahlen wie auch innerhalb des Bereiches der ungeraden Zahlen die Zahlen beim Übergang zu einem Nachbarfeld verändern. Dabei enthalten die Veränderungen entlang der fett eingezeichneten Pfeile die gesamte Information. Diese Veränderungen sind um eins größer beziehungsweise um eins kleiner als die Seitenlänge des magischen Quadrates.

Die übrigen Veränderungen ergeben sich durch lineare Kombination.

An der Grenze zwischen den geraden und den ungeraden Zahlen gelten andere Veränderungsregeln.

In der Abbildung 16 sind die Felder des magischen Quadrates mit geraden Zahlen rot, die Felder mit ungeraden Zahlen blau eingefärbt. Die Zahlen selber sind weggelassen.

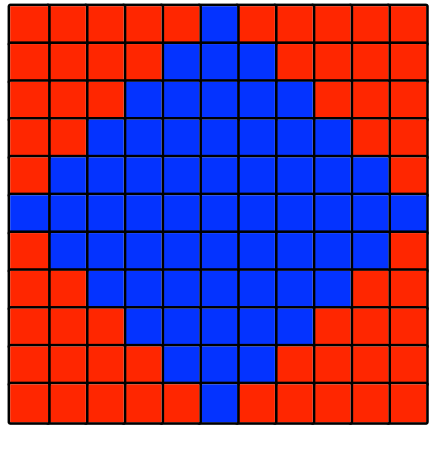

Abb. 16: Paritätische Färbung

Bearbeitung der Frage 2: Die Zahlen laufen von 1 bis 25, der Median ist 13. Diese Zahl sitzt auch in der Mitte des Quadrates, ist also ein "Median" in doppeltem Sinn.

Die Zeilen-, Spalten- und Diagonalensummen sind je 65. Dies ist das Fünffache des Medians in der Mitte. Hier spielt die Seitenlänge des magischen Quadrates hinein.

Zwei Zahlen, die bezüglich des Medians in der Mitte punktsymmetrisch angeordnet sind (zum Beispiel die Zahlen 4 und 22) haben das arithmetische Mittel 13. Schon wieder die 13.

Die Felder der ungeraden Zahlen bilden ein auf der Spitze stehendes Quadrat (blau in Abb. 17).

Abb. 17: Paritätische Färbung

Die Abbildung 18 zeigt das zu diesem magischen Quadrat gehörende Histogramm. Es ist in der Höhe mit dem Faktor  $\frac{1}{5}$  gestaucht.

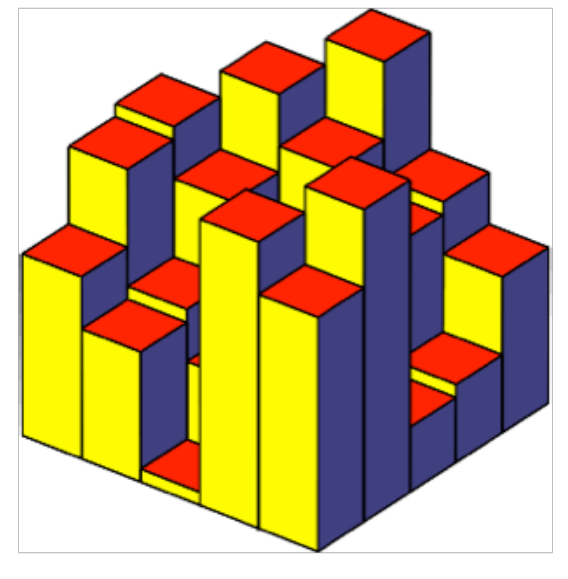

Abb. 18: Histogramm

Bearbeitung der Frage 3: Es ist:  $y = \text{mod}(x,5) = \text{mod}((x+2),5) - 2$ 

Bearbeitung der Frage 4: Das magische Quadrat hat die Seitenlänge 7 (Abb. 19).

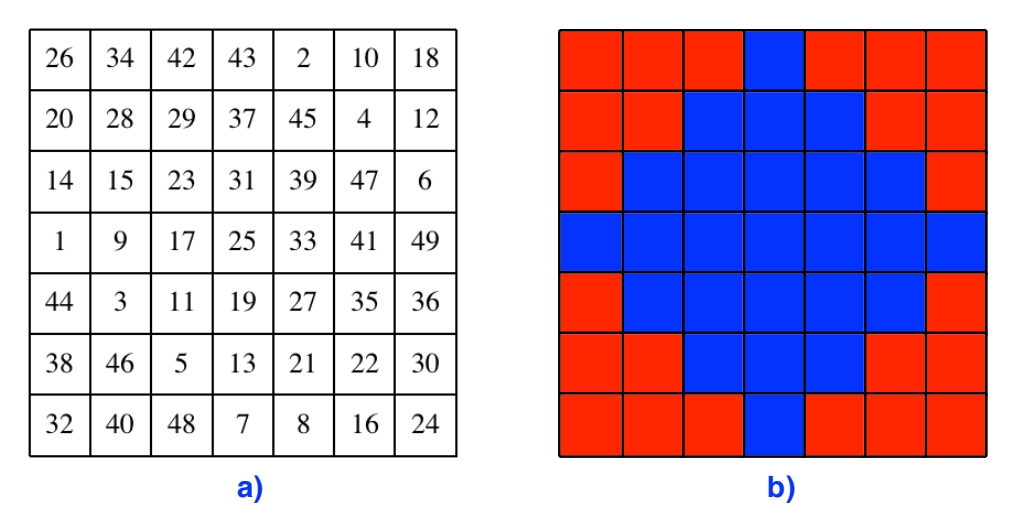

Abb. 19: Magisches Quadrat der Seitenlänge 7. Paritätische Färbung

Bearbeitung der Frage 5:

dad = d ·  $5^2$  + a ·  $5^1$  + d ·  $5^0$  = 1 · 25 + (-2) · 5 + 1 · 1 = 16

Hans Walser: Magische Symmetrie 16 / 18

### Bearbeitung der Frage 6:

bable = 
$$
(-1) \cdot 625 + (-2) \cdot 125 + (-1) \cdot 25 + (-1) \cdot 5 + 2 \cdot 1 = -903
$$

# Bearbeitung der Frage 7:

 $-753 = (-1) \cdot 625 + (-1) \cdot 125 + 0 \cdot 25 + (-1) \cdot 5 + 2 \cdot 1 = \text{bb}$ cbe

Bearbeitung der Frage 8: Nein. Die Abbildung 20a zeigt das entsprechende Histogramm. Es unterscheidet sich deutlich vom Histogramm der Abbildung 12b. Auch die Färbung (Abb. 20b) unterscheidet sich von derjenigen der Abbildung 14.

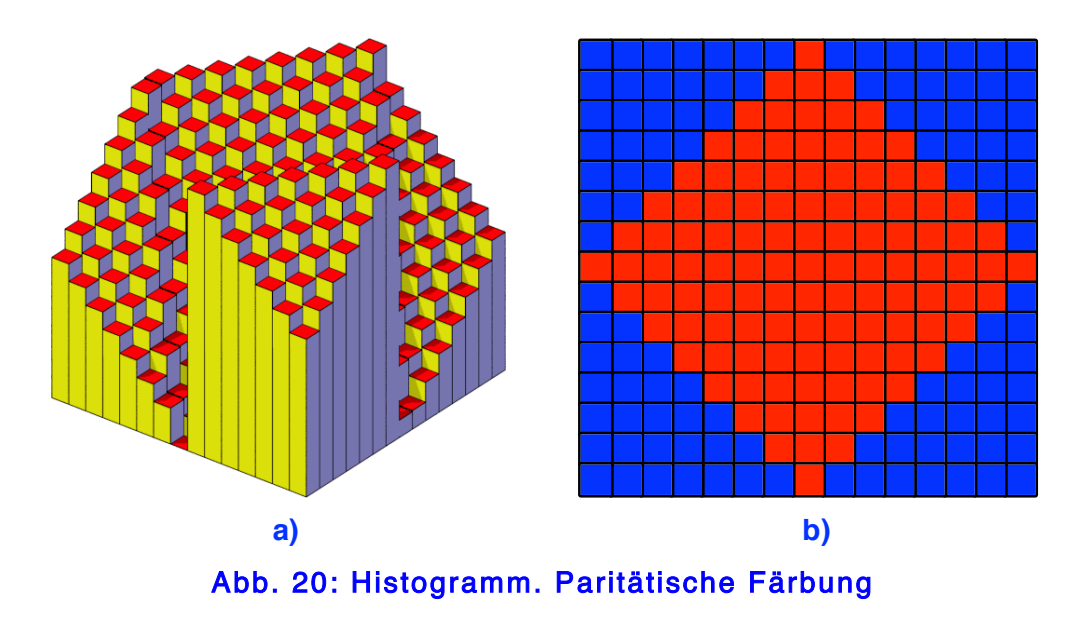

Bearbeitung der Frage 9: Nochmals nein. Die Abbildung 21a zeigt das entsprechende Histogramm. Es unterscheidet sich deutlich vom Histogramm der Abbildung 12b. Auch die Färbung (Abb. 21b) unterscheidet sich von derjenigen der Abbildung 14.

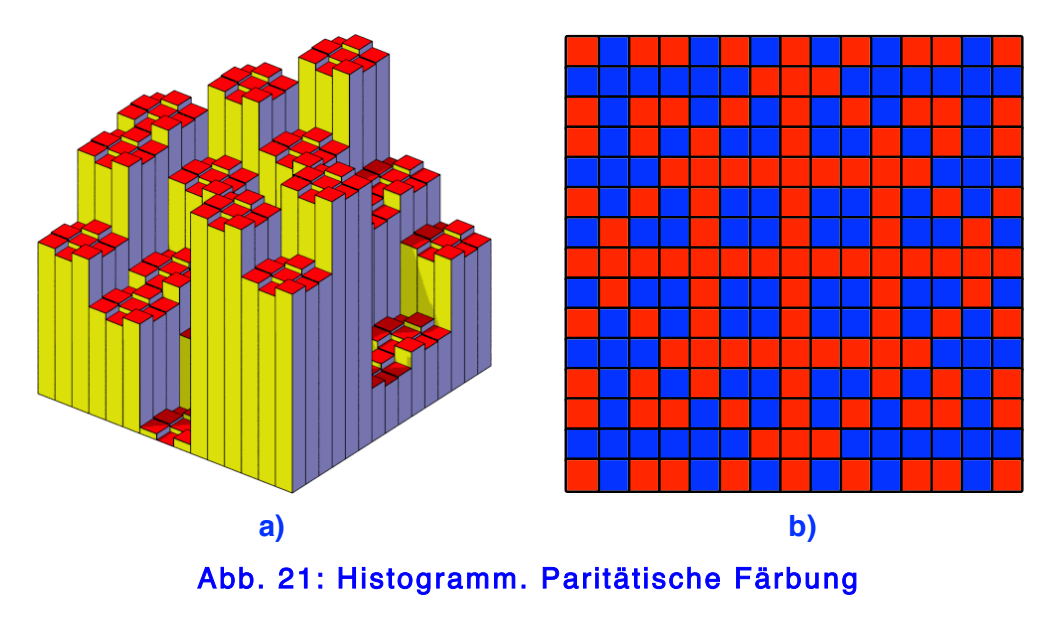

Die Zusammensetzung der magischen Quadrate ist nicht kommutativ.

Last modified: 24. September 2020

## Literatur

## **Websites**

Hans Walser: Magische Kreise www.walser-h-m.ch/hans/Miniaturen/M/Magische\_Kreise/Magische\_Kreise.htm

Hans Walser: Magische Quadrate quadrieren www.walser-h-m.ch/hans/Miniaturen/M/Mag\_Quadrate2/Mag\_Quadrate2.htm

Hans Walser: Magische Quadrate überlagern www.walser-h-m.ch/hans/Miniaturen/M/Mag\_Quadrate4/Mag\_Quadrate4.htm

Hans Walser: Magische Quadrate ungerader Seitenlänge www.walser-h-m.ch/hans/Miniaturen/M/Mag\_Quadrate/Mag\_Quadrate.htm

Hans Walser: Magische Puzzle www.walser-h-m.ch/hans/Miniaturen/M/Mag\_Puzzle/Mag\_Puzzle.htm

Hans Walser: Magisches Fraktal www.walser-h-m.ch/hans/Miniaturen/M/Magisches\_Fraktal/Magisches\_Fraktal.htm